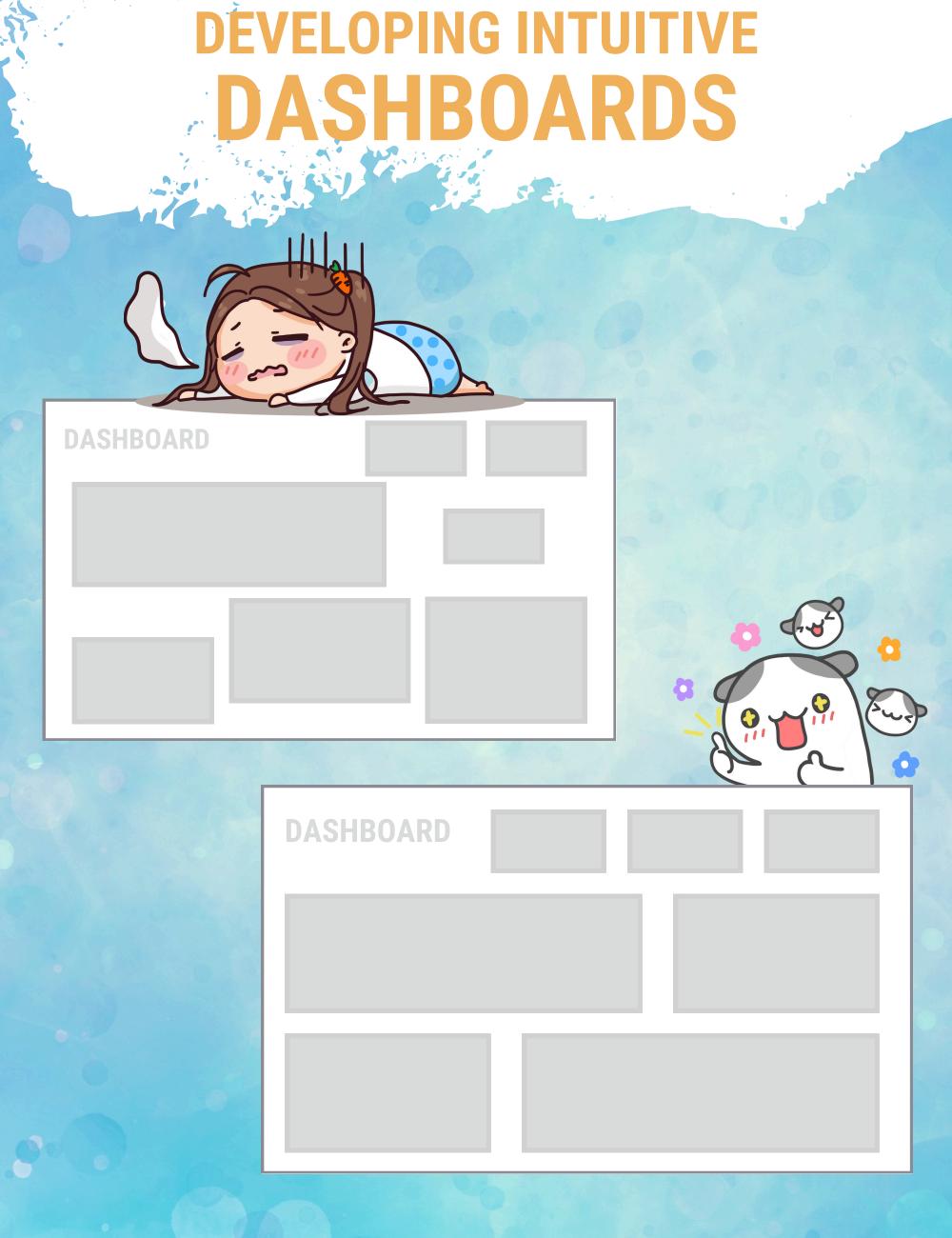

#### 1.USE COLOR CONSISTENTLY

THIS PREVENTS YOUR END USER FROM WONDERING:

**'WHAT DOES THIS COLOR MEAN?'** 

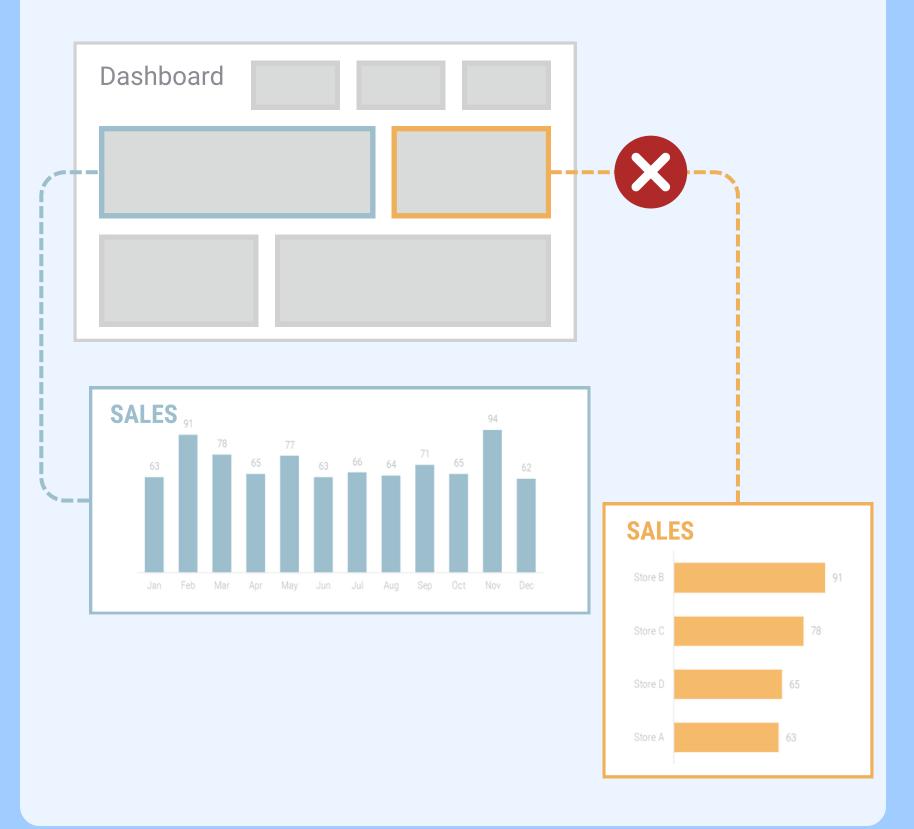

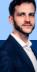

#### **ENSURE COLOR CONSISTENCY ACROSS:**

- DASHBOARDS
- PAGES
- + WITHIN THE PAGE ITSELF

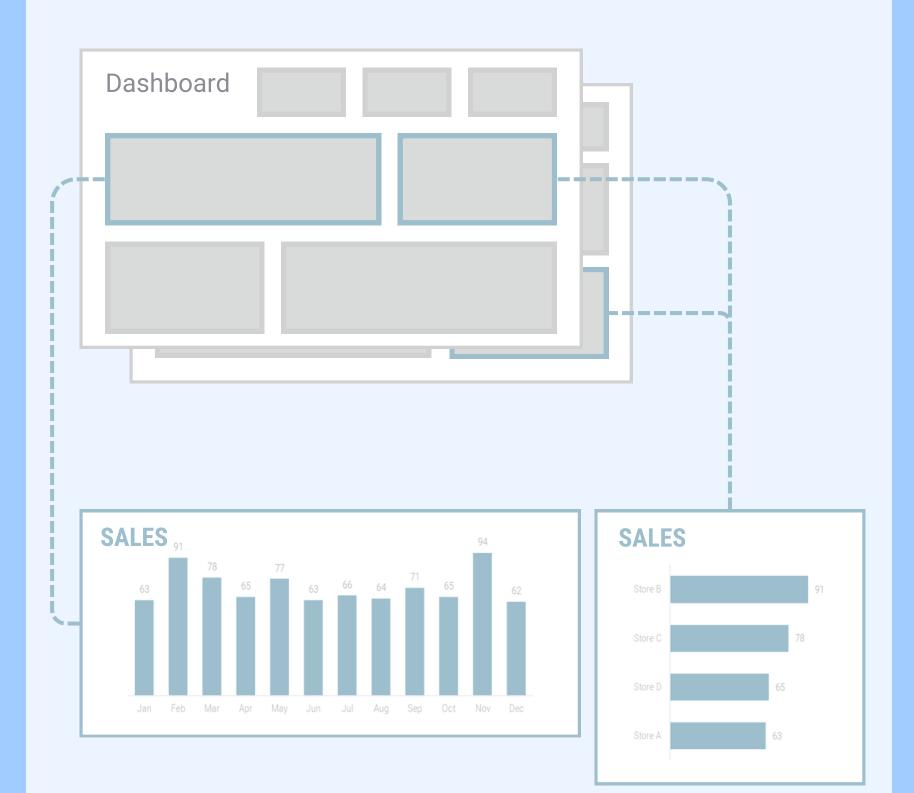

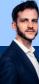

#### 2.FILTER PANE---

FILTERS MUST BE PLACED IN THE SAME AREA ACROSS DIFFERENT PAGES.

THIS PREVENTS YOUR END USER FROM WONDERING:

**'WHERE CAN I APPLY FILTERS?'** 

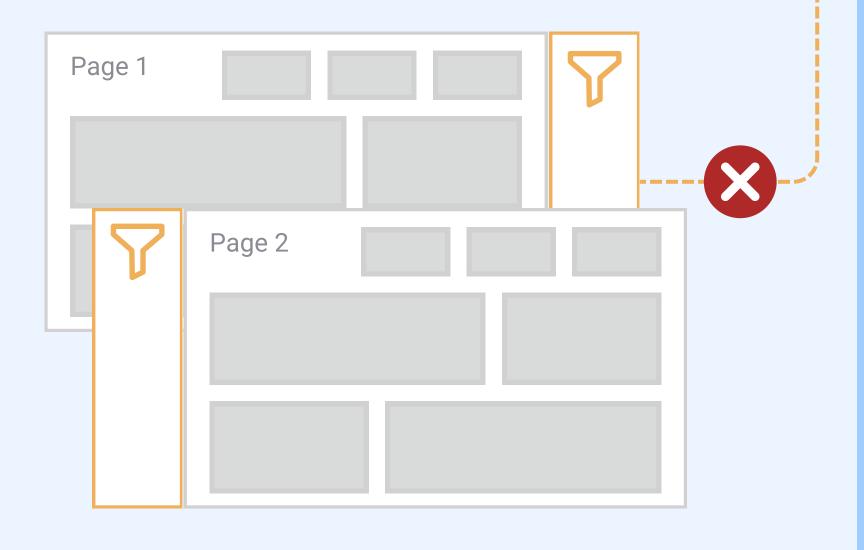

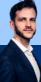

#### FILTERPANE - DEFAULT VISIBLE

## FILTER PANES SHOULD ALWAYS BE VISIBLE WHEN THE USER OPENS THE DASHBOARD.

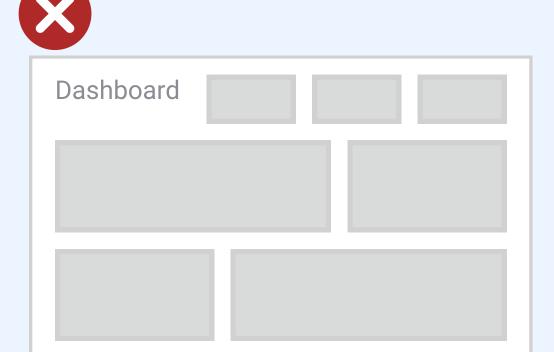

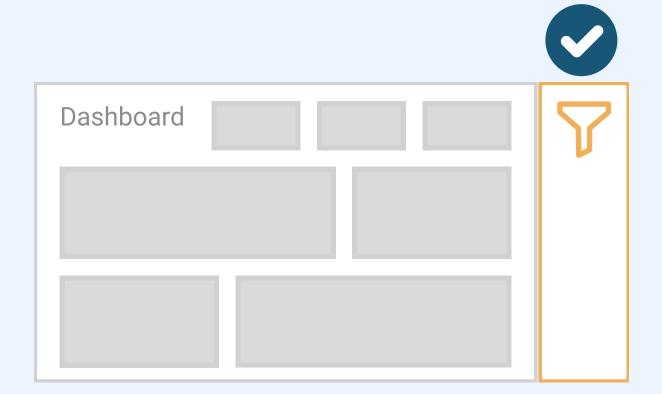

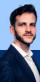

# IT MUST BE MADE CLEAR WHICH VISUALS AND PAGES THE FILTER APPLIES TOO & ALWAYS CLEARLY INDICATE IF A FILTER IS ACTIVE.

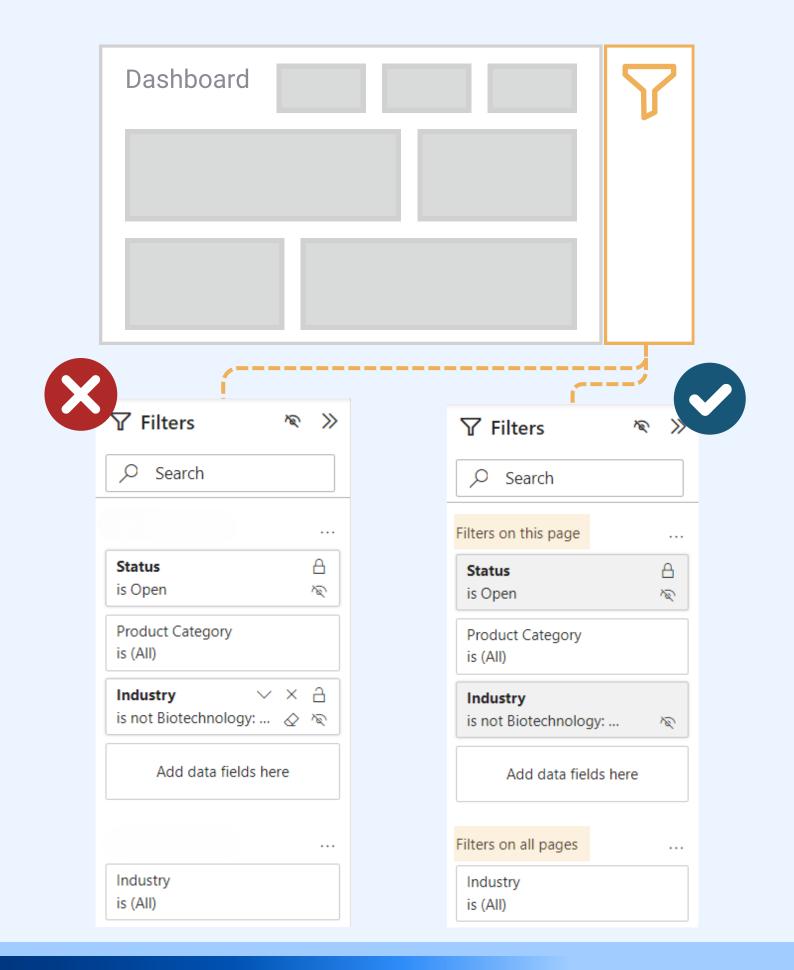

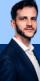

#### **3.DYNAMIC TITLES**

DYNAMIC TITLES CAN HELP CLARIFY THE RESULTS OF A SPECIFIC ACTION.

THIS PREVENTS YOUR END USER FROM WONDERING:

'WHAT IS THIS VISUAL FILTERED ON?'

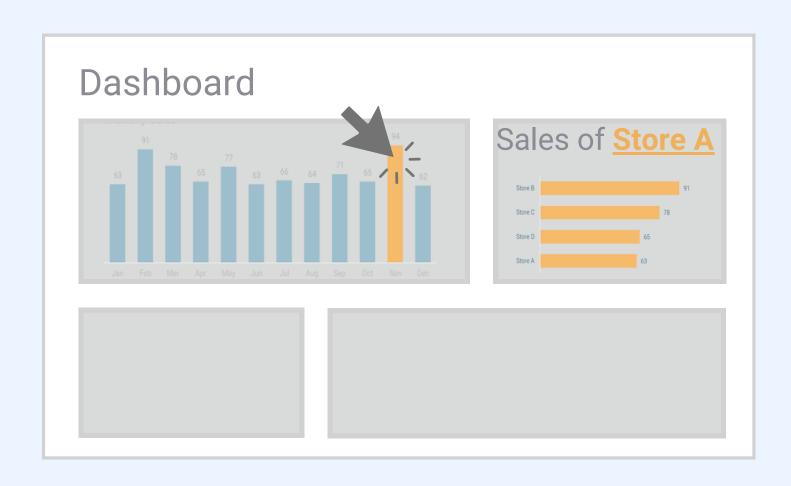

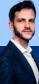

#### 4. GUIDE THE USER

ANNOTATIONS AND INFORMATION BUTTONS CAN HELP THE USER NAVIGATE THROUGH THE DASHBOARD

**'HOW DO I USE THIS DASHBOARD?'** 

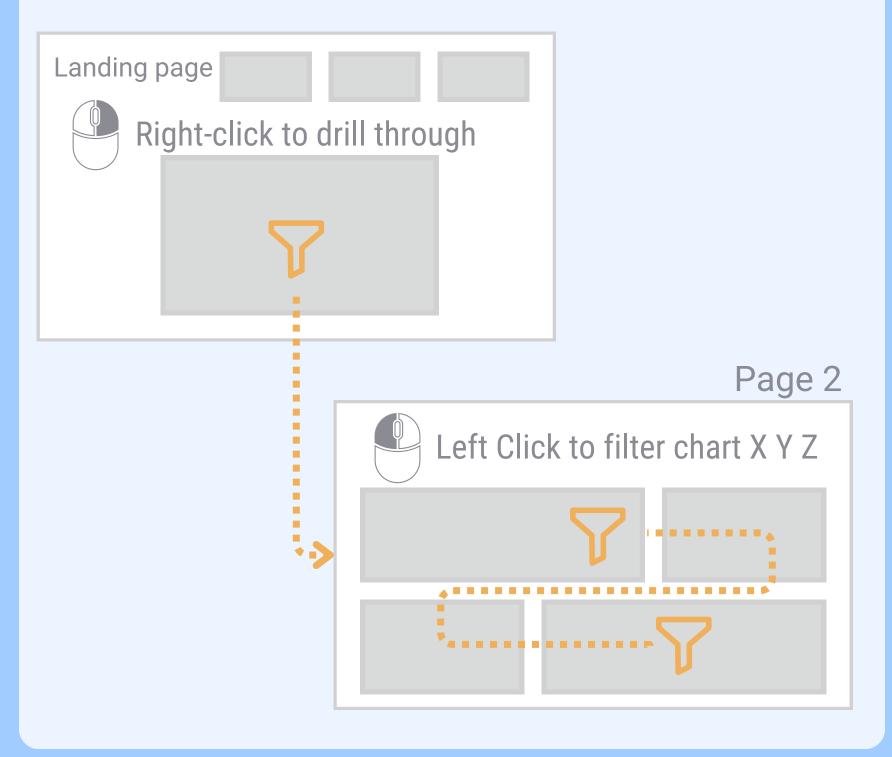

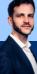

#### **5.NAVIGATION PANE -**

THE NAVIGATION PANE MUST BE PLACED IN THE SAME AREA ACROSS DIFFERENT PAGES.

THIS PREVENTS YOUR END USER FROM WONDERING:

**'WHERE CAN I NAVIGATE BETWEEN PAGES?'** 

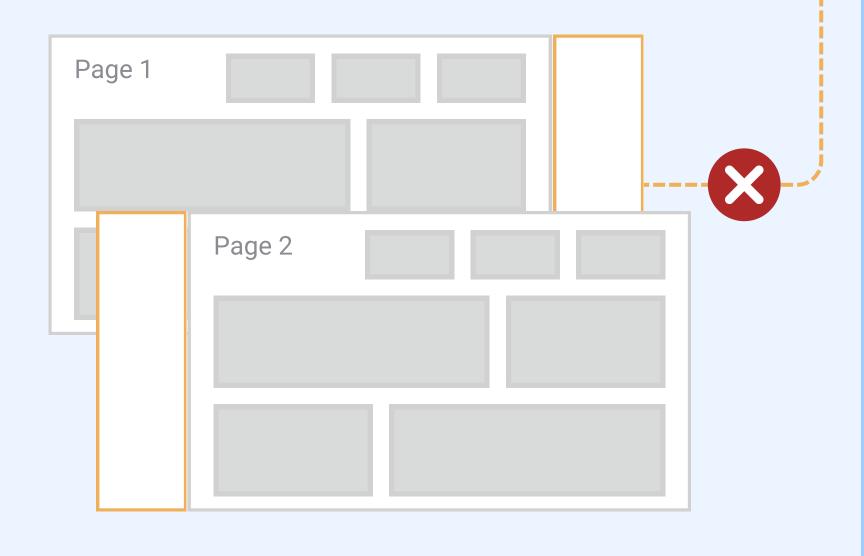

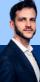

#### **NAVIAGTION PANE - DEFAULT VISIBLE**

NAVIGATION PANES SHOULD ALWAYS BE VISIBLE WHEN THE USER OPENS THE DASHBOARD.

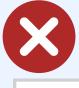

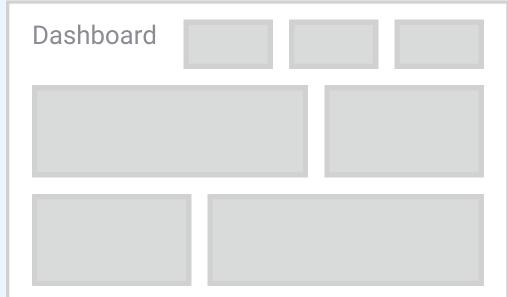

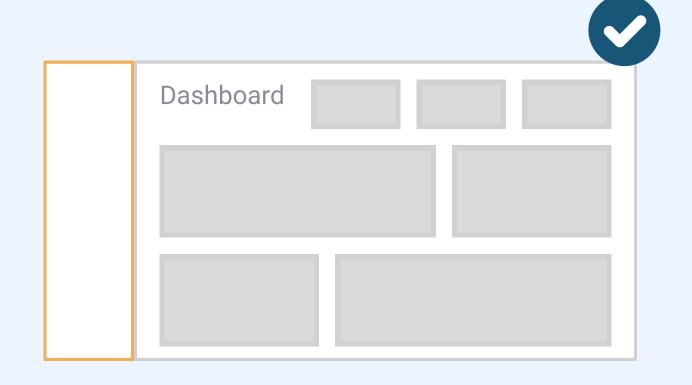

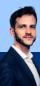

## MAKE THE USER'S LOCATION CLEAR AT ALL TIMES & KEEP THE PANE VISIBLE AT ALL TIMES

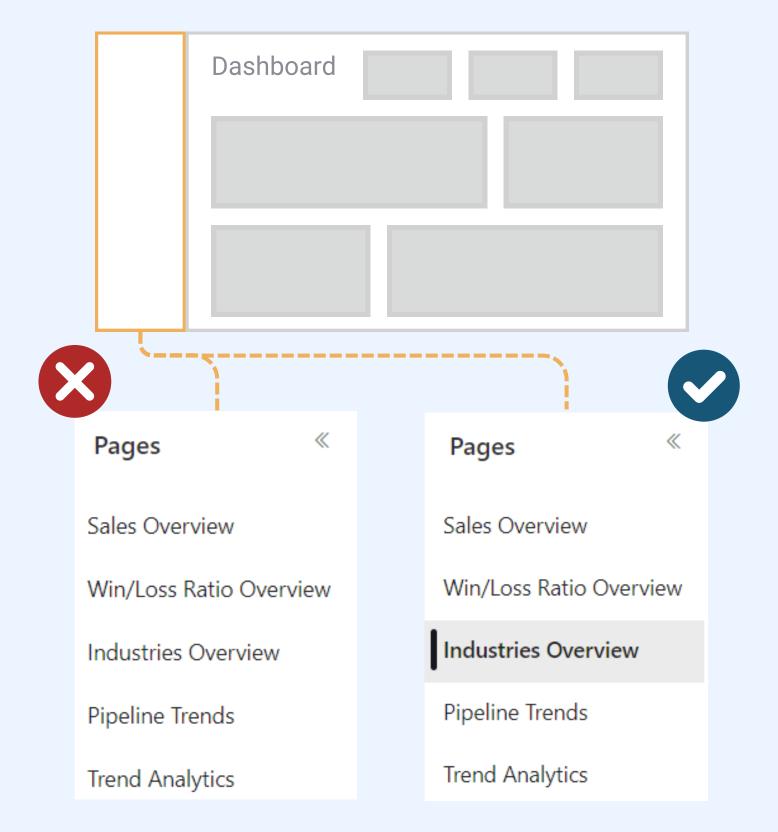

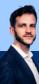

#### 6.INFORMATION CONSUMPTION

ENSURE YOUR AUDIENCE HAS ACCESS TO ALL INFORMATION THAT SHOULD BE CONSUMED SIMULTANEOUSLY

THIS PREVENTS YOUR END USER FROM WONDERING:

"WHAT DID THAT FIRST CHART TELL ME AGAIN?"

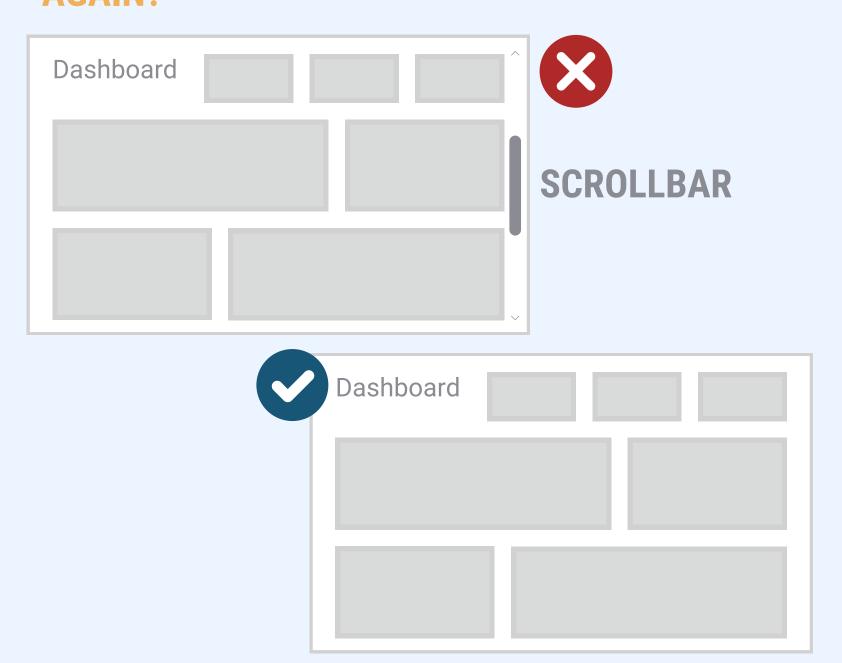

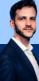

# ENSURE TOOLTIPS DON'T HIDE INFORMATION OF OTHER CHARTS THAT SHOULD BE CONSUMED SIMULTANEOUSLY WITH THE TOOLTIP

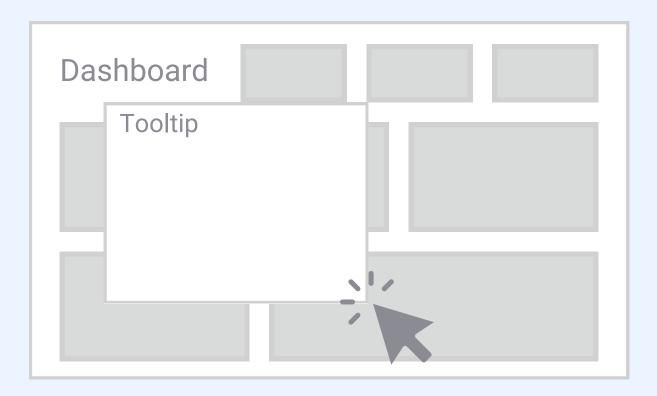

### ENSURE THAT SCROLLING IS NOT REQUIRED WITHIN TOOLTIPS

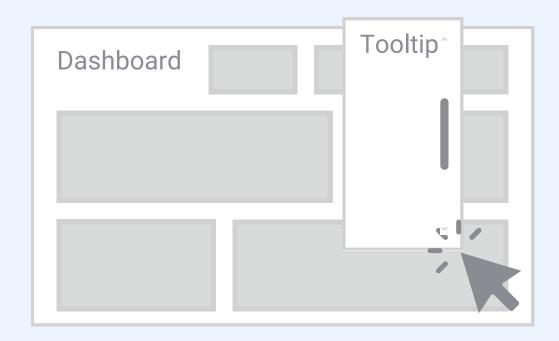

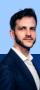

#### 7.PRE-FILTERING

DASHBOARDS SHOULD BE PRE-FILTERED BASED ON THE PERSON'S NEEDS.

THIS PREVENTS YOUR END USER FROM WONDERING:

'HOW DO I GET TO INFORMATION THAT'S **RELEVANT TO ME? USER 1** Dashboard **USER 2** Dashboard

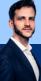

# HOW DO YOU ENSURE A GOOD USER EXPERIENCE?

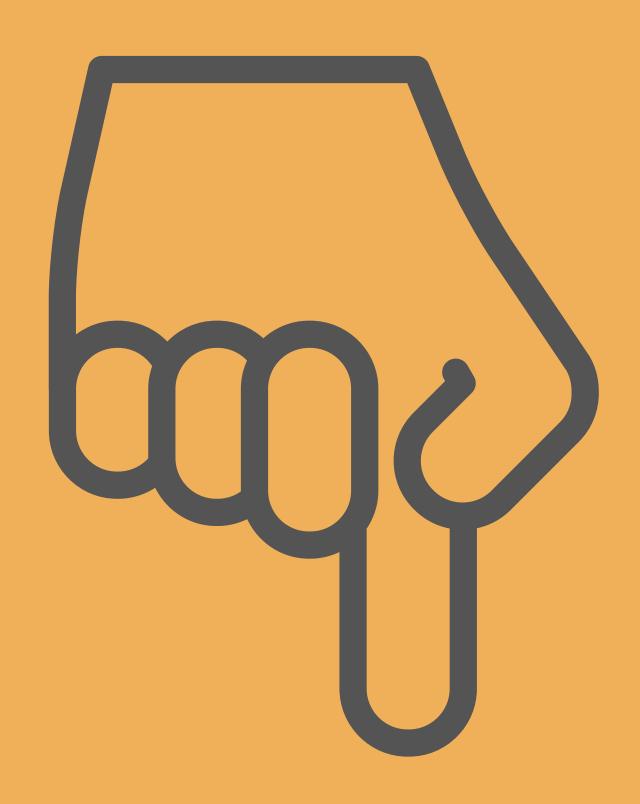

LET ME KNOW IN THE COMMENTS